# 《HTML5+CSS3》课程标准

执笔人: 刘衍会 审核人: 张虹霞 制定日期: 2021年8月

# 目录

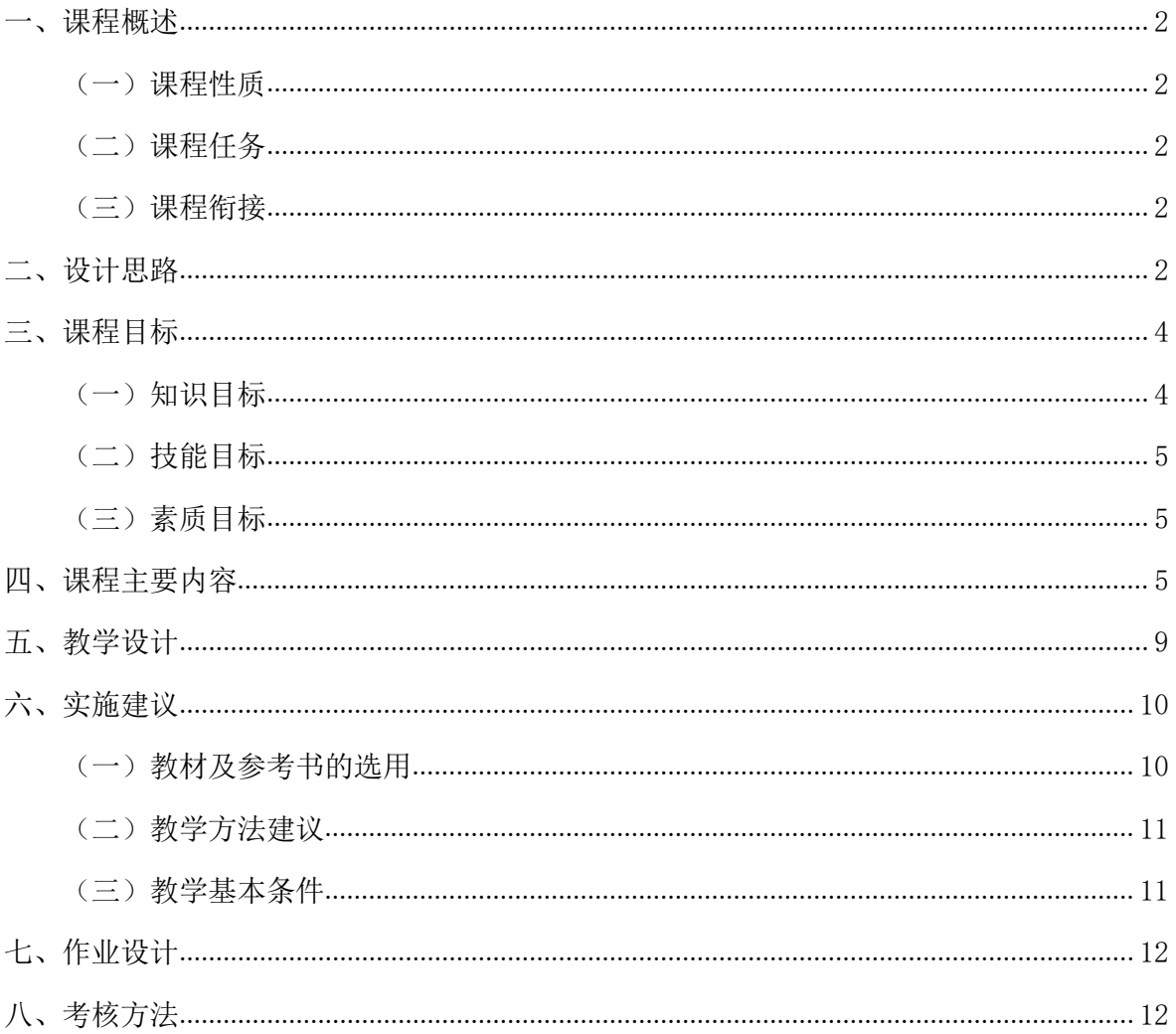

### 《HTML5+CSS3》课程标准

课程名称: HTML5+CSS3

英文名称: HTML5+CSS3

适用专业 计算机应用技术专业

学 分: 5

学 时: 80

编 写 者: 刘衍会 <br>  编写时间: 2021 年 8 月

审 核 者: 张虹霞 李 李 李 李 审核时间: 2021 年 8 月

#### <span id="page-1-0"></span>一、课程概述

<span id="page-1-1"></span>(一) 课程性质

《HTML3+CSS3》课程是计算机应用技术专业的一门专业主干课程,课程的先修课 程是《计算机应用基础》和《网页设计基础》,学生在掌握了一定计算机应用技能基 础和网页基础上,通过本课程的学习与实践,使学生更熟悉网页制作流程,掌握网页 制作的基本知识与制作技巧,能制作模块完整的静态网站,为专业后续课程的学习打 好基础。

<span id="page-1-2"></span>(二)课程任务

学生通过本课程的学习,使学生了解网站设计制作的全过程,并且熟练掌握 《HTML5+CSS3》制作网页的基本方法和技巧,并能利用 Dreamweaver 提供的强大功能 制作出有专业水准的网站,达到知识和技能两方面共同提高。

<span id="page-1-3"></span>(三)课程衔接

前导课程: 《计算机应用基础》、《网页设计基础》

后续课程:《Javascript》、《前端框架应用》、《专周实训 3》、《综合实训》

### <span id="page-1-4"></span>二、设计思路

高职教育的集中实践教学环节需明确必要的理论知识的生化与知识层面的拓展, 不能局限于单纯的技能训练。单纯的技能训练不是提高高等职业教育的理想课程。以 能力的培养为重点,以就业为导向,培养学生具备职业岗位所需的职业能力,职业生 涯发展所需的能力和终身学习的能力,实现一站式教学理念。

1.课程设计基于网站前端制作工作过程的理念,以行动导向引领,以真实的企业

网站前端项目企业网站为教学载体,通过"HTML 页面内容组建"+"CSS 修 饰"+"交互响应设计"的制作流程,并加以拓展来整合重构课程内容,对学生的职 业能力、职业素质和拓展能力起主要支撑和明显促进作用。

2.课程组按照网站制作的工作过程对课程内容进行序化,即将陈述性知识与过程 性知识整合、理论知识学习和实践技能训练整合、专业能力培养和职业素养培养整合、 工作过程和学生认知规律整合,通过科学的教学设计,将学习领域细化成具体的学习 情境,实现教师导学,学生自主学习的学习氛围。

3. 实施"教、学、做"一体化教学,做到工学结合,使学生边做边学,边教边学, 在做中学,在学中做,使得理论和实践教学在时间上,空间融为一体。设计微课,运 用翻转课堂的手段及方法,培养学生自主学习、思考讨论、解决问题,完成任务,教 师起到引导、咨询、调节作用,体现了以学生为主体,教师为主导。

4. 根据本课程的知识与技能特点,课程组决定将教学重心转移到指导,将部分 简单易学的课程理论知识以微课的形式进行设计并录制视频,在课前布置好任务及学 习目标,发放给学生进行自主学习。"微课"选取的教学内容一般要求主题突出、指 向明确、相对完整:要将重点的教学资源,构成了一个主题鲜明、类型多样、结构紧 凑的"主题单元资源包",营造了一个真实的"微教学资源环境";教师则采用讲授 法和协作法来满足学生的需要和促成他们的个性化学习,其目标是为了让学生通过实 践获得更真实的学习,让学生的学习更加灵活、主动,让学生的参与度更强。

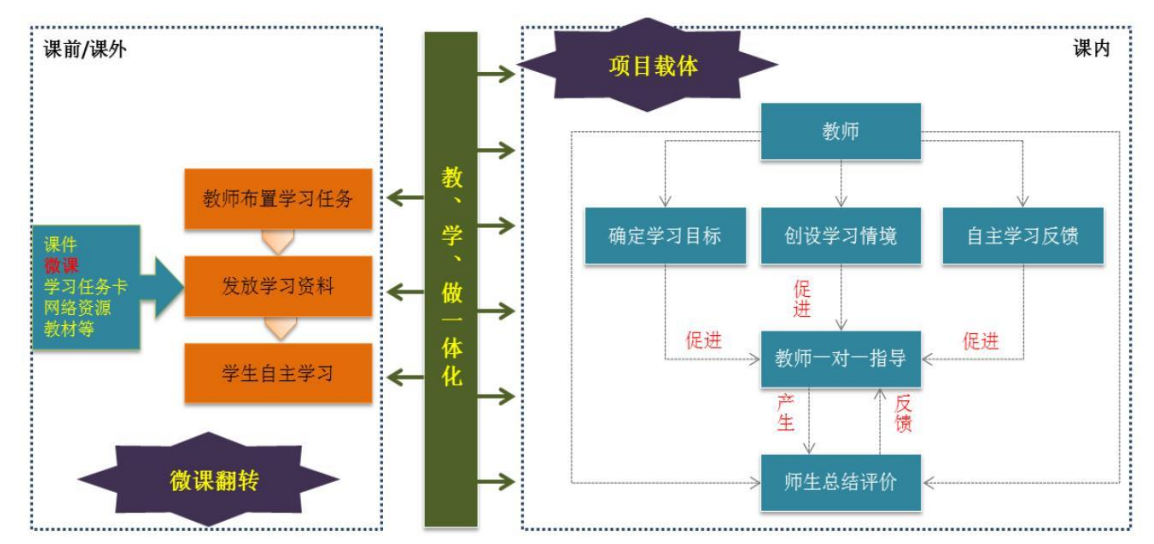

2-1 课程设计理论分析图

《HTML5+CSS3》课程的设计思路是紧紧围绕网页设计与制作得相关技术,结合专 业教师与企业专家一起对课程进行设计,工作步骤如下:

● 职业岗位能力分析。通过社会调研及对毕业生就业岗位与能力分析,形成网 页前端工程师岗位职责工作内容与任务。

● 工作任务分解: 对网页前端工程师的典型工作任务进行分析。课程突出工作 过程的主线地位,按照网站制作过程的需要来选择"够用、实用"技术知识,以行动 化学习任务为中心整合理论与实践,培养学生关注行动化学习任务的完成,为学生提 供完整工作过程的学习机会。

● 构建学习领域: 按照"工学结合"课程设计理念,构建课程的学习领域, 学 习领域的技能点、知识点能覆盖完成典型工作任务所要求的技能点和知识点,达到企 业对网页前端工程师的基本要求。

● 开发学习领域: 以真实的企业网站前端项目《鑫源装饰设计公司网站》为教 学载体, 通过"HTML 页面内容组建"+"CSS 修饰"+"交互响应式设计"的制作流 程教学实施。

● 教学任务实施及考评: 将学习领域进行任务化, 递进式的进行知识与能力点 考核及训练。不断总结经验教训,完善课程设计

该门课程的总学时为 80 课时, 其中理论课 16 课时, 上机实验课 64 课时。

### <span id="page-3-0"></span>三、课程目标

<span id="page-3-1"></span>(一)知识目标

1、熟悉 Dreamweaver 软件的工作界面,掌握站点的作用、站点文件的结构规范 及管理流程;

2、了解网站制作流程、熟知 HTML 文档的基本结构及各类文本、图片、列表、 链接、表格等标签属性及含义;掌握 HTML5 结构元素的使用,可以使页面分区更明  $\widehat{m}$ ;

3、熟知 CSS 样式表的概念、CSS 样式表的基本语法以及 CSS 选择器的分类,掌 握样式应用分类及优先级计算原理;掌握 CSS3 中新增加的常用选择器、关系选择器、 结构化伪类选择器、伪元素选择器。

4、掌握文本属性、字体属性、边框属性、边距与填充属性及背景属性;

5、熟知 DIV 盒子模型概念;掌握块级元素与内联元素的特点及元素转换属性; 掌握网页元素的定位方式属性、浮动属性;

6、掌握多媒体标签的属性及作用;

7、了解表单的作用及表单组成,熟练掌握表单与表单对象的属性及参数含义, 表单对象内容验证属性设置及应用流程;

8、掌握过渡属性、变形属性及动画属性;

9、掌握网页响应式设计的原理及特点,熟练掌握媒体查询的语法、响应式导航 设计语法、响应式图片应用流程;

10 掌握网站测试的作用以及上传与维护网页的要点。

<span id="page-4-0"></span>(二)技能目标

1、能使用 Dreamweaver 建立站点与管理站点文件;

2、能运用编辑器手动编写 HTML 代码, 编写结构简单的网页页面;

3、能灵活运用 CSS 选择器正确选取网页页面元素,能区分复合选择器的权重大 小<sub>;</sub>

4、能使用文本、字体、边框、背景、边距与填充各类属性对网页元素进行合适 的样式设置;

5、能运用盒模型理念与样式进行网页布局及网页对象定位;

6、能运用多媒体标签在网页中添加音频及视频文件;

7、能制作表单交互式网页;

8、能利用媒体查询进行响应式网页设计;

9、能制作网页中常见的过渡动画、2D 及 3D 转换效果和动画效果;

10、能测试网站、上传网站。

<span id="page-4-1"></span>(三)素质目标

1、具备良好的规范化命名意识;

2、具备较强的布局审美意识;

3、具备较好的界面友好性设计思维;

4、具备敏锐的观察及检查能力;

5、具有团队协作与沟通能力;

6、具有拓展创新的学习精神。

#### <span id="page-4-2"></span>四、课程主要内容

本课程以网站前端工程师岗位工作所需的理论知识、操作技能、职业素质和技术

发展趋势选取教学内容,选用了相关的网站项目进行项目贯穿。整个课程教学参考学 时为 80 学时。其中理论知识教学安排在多媒体教室,项目实践安排在机房实训室, 由专职教师教学和指导。根据每个学习任务所涉及到的知识、实践技能及其之间相互 的联系,在每个学习任务中设置了一个或若干个小任务,每个任务都有其重点学习的 知识目标及重点训练的实践能力,另外每个任务在职业素养培养方面也有区别,在课 程实施过程中,以学生为主体,注重学生实践能力的培养,让学生在接近真实的环境 中实施职业行为,在职业行为的过程中印证知识,发现和学习新的知识,逐步培养职 业能力和职业素质。

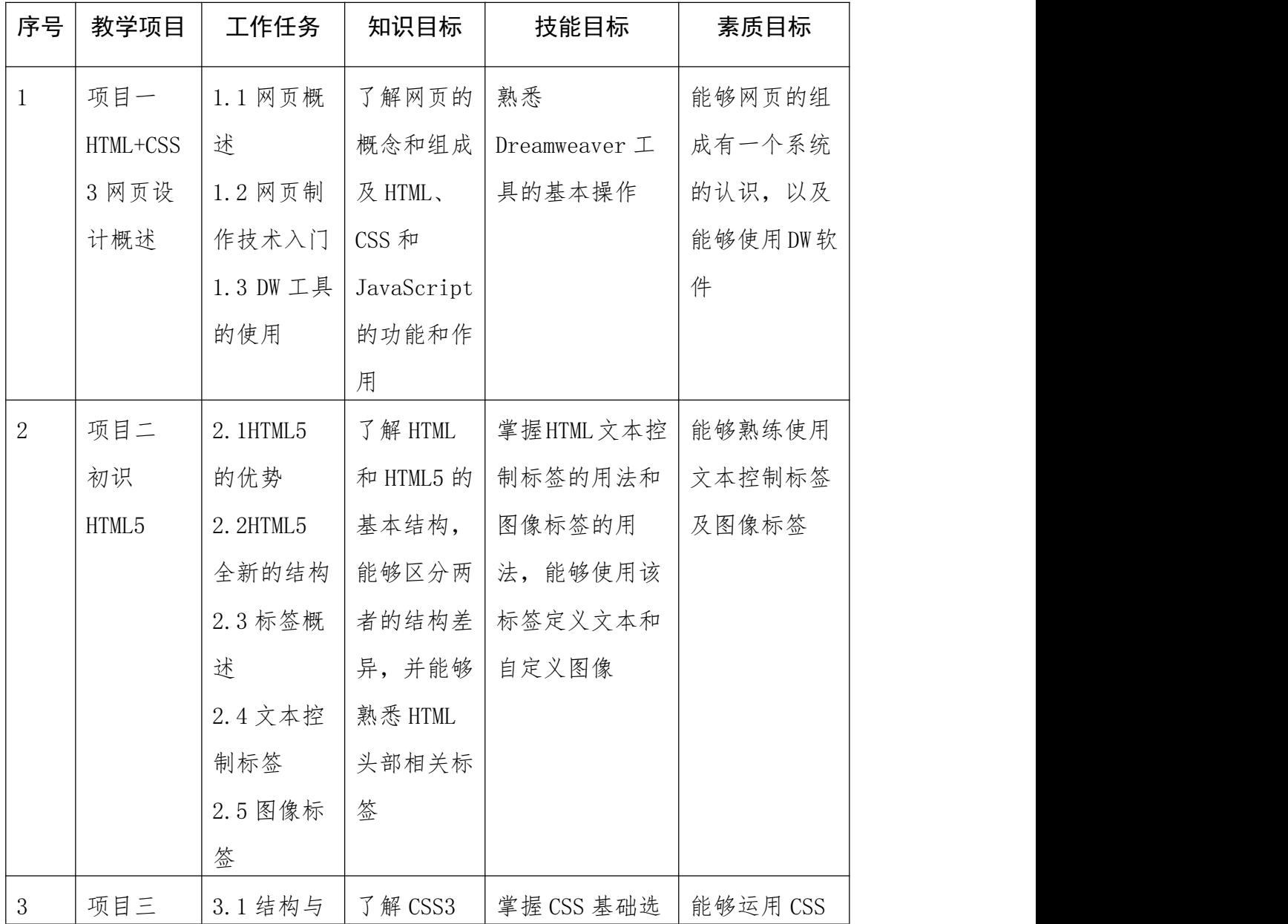

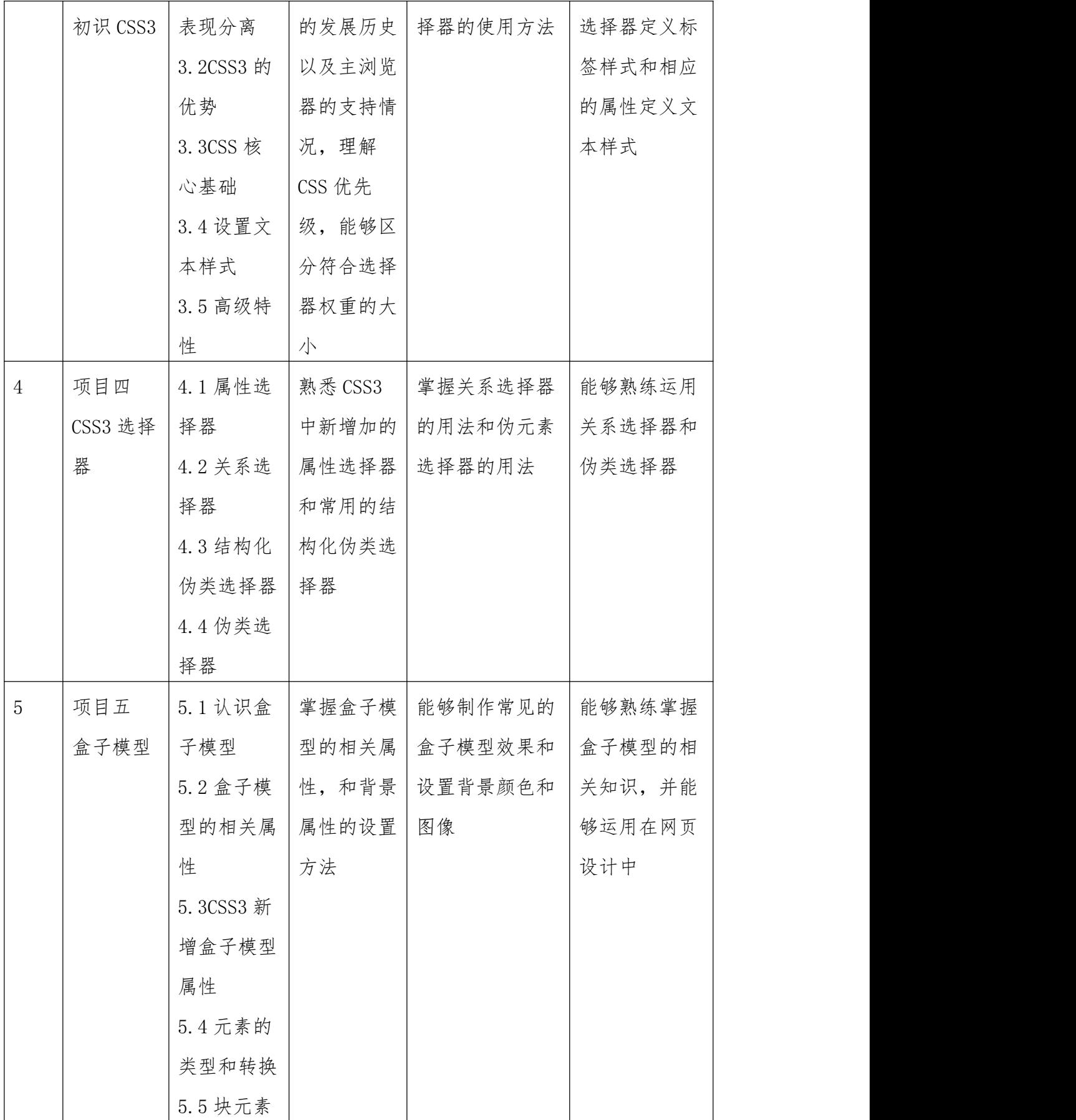

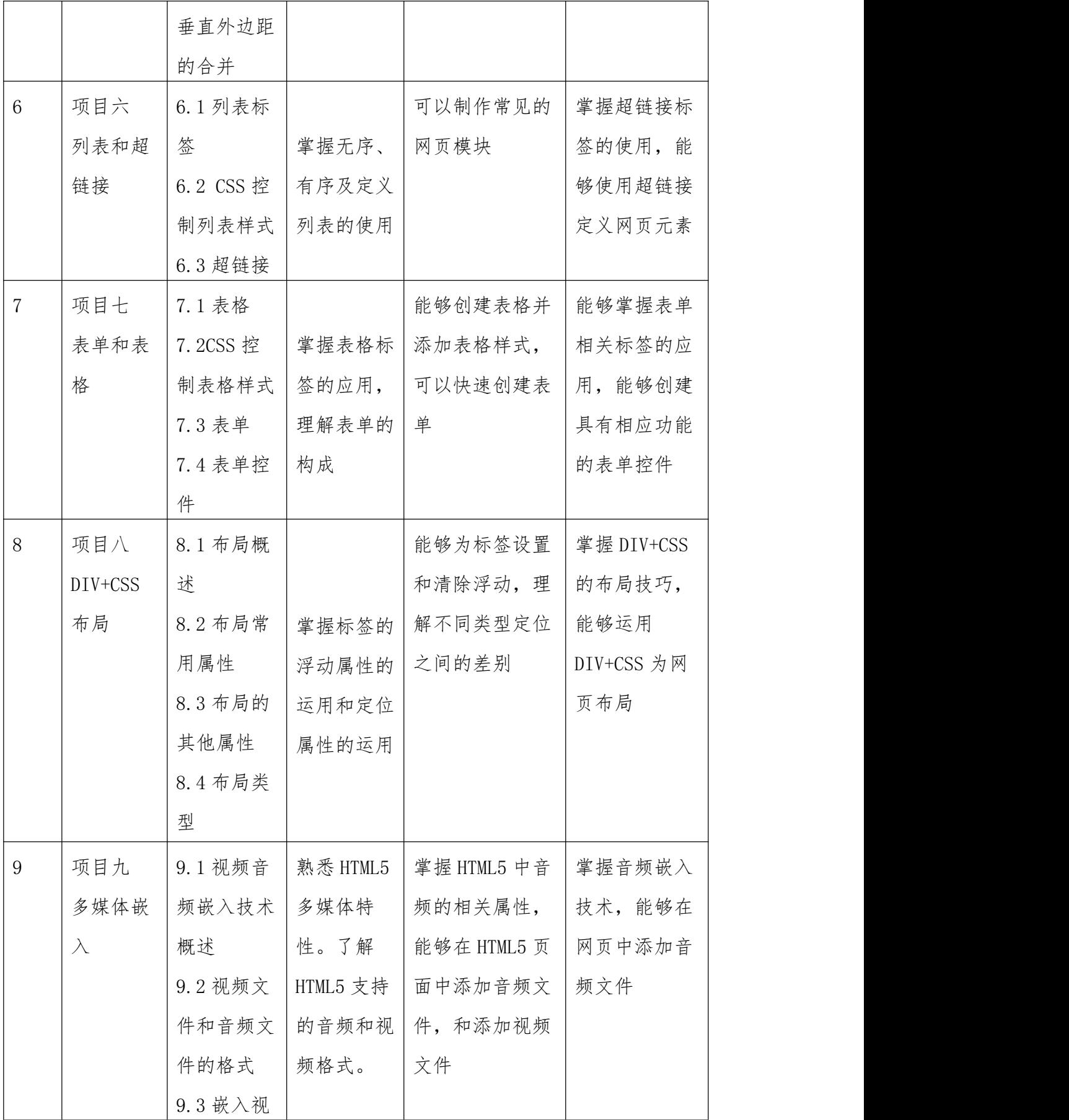

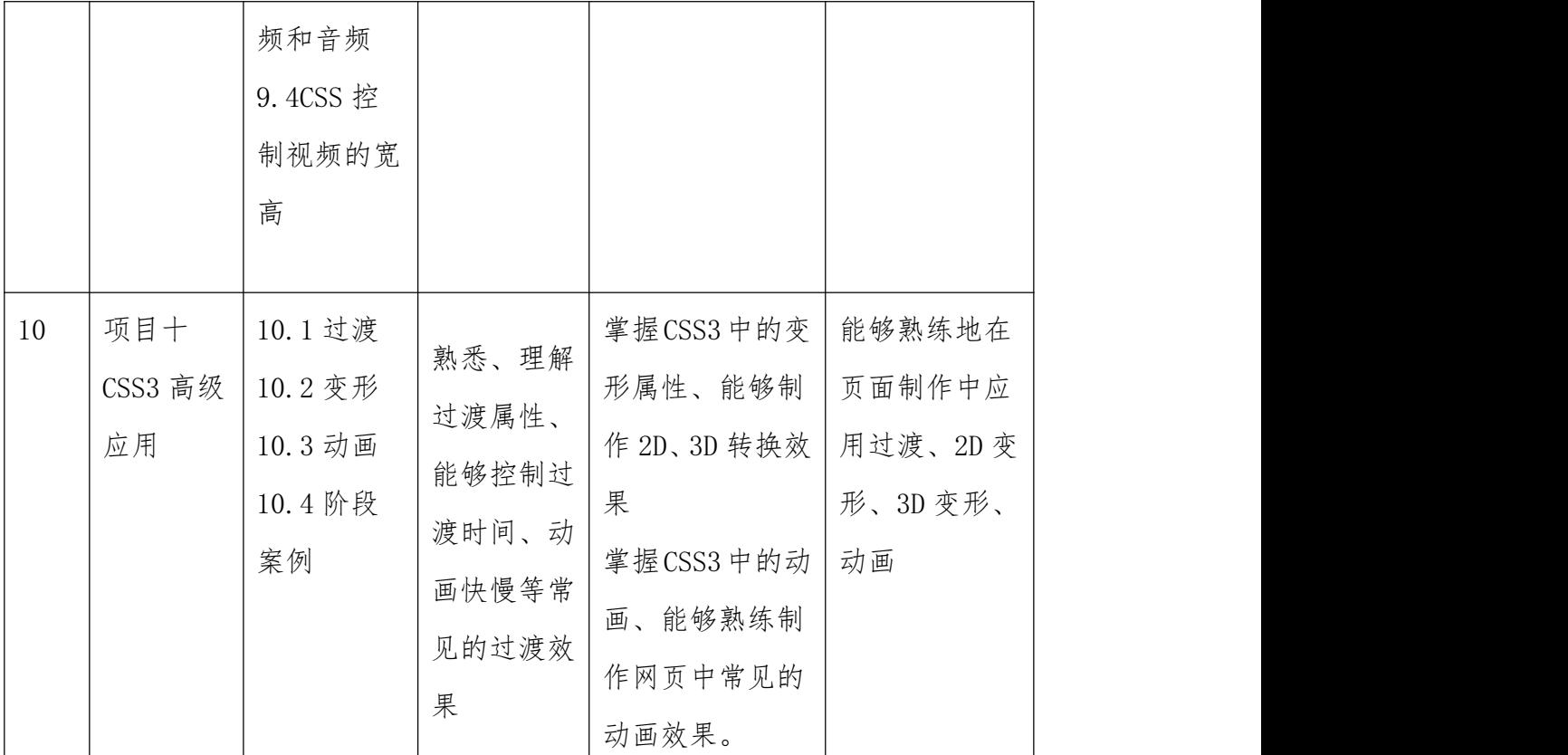

## <span id="page-8-0"></span>五、教学设计

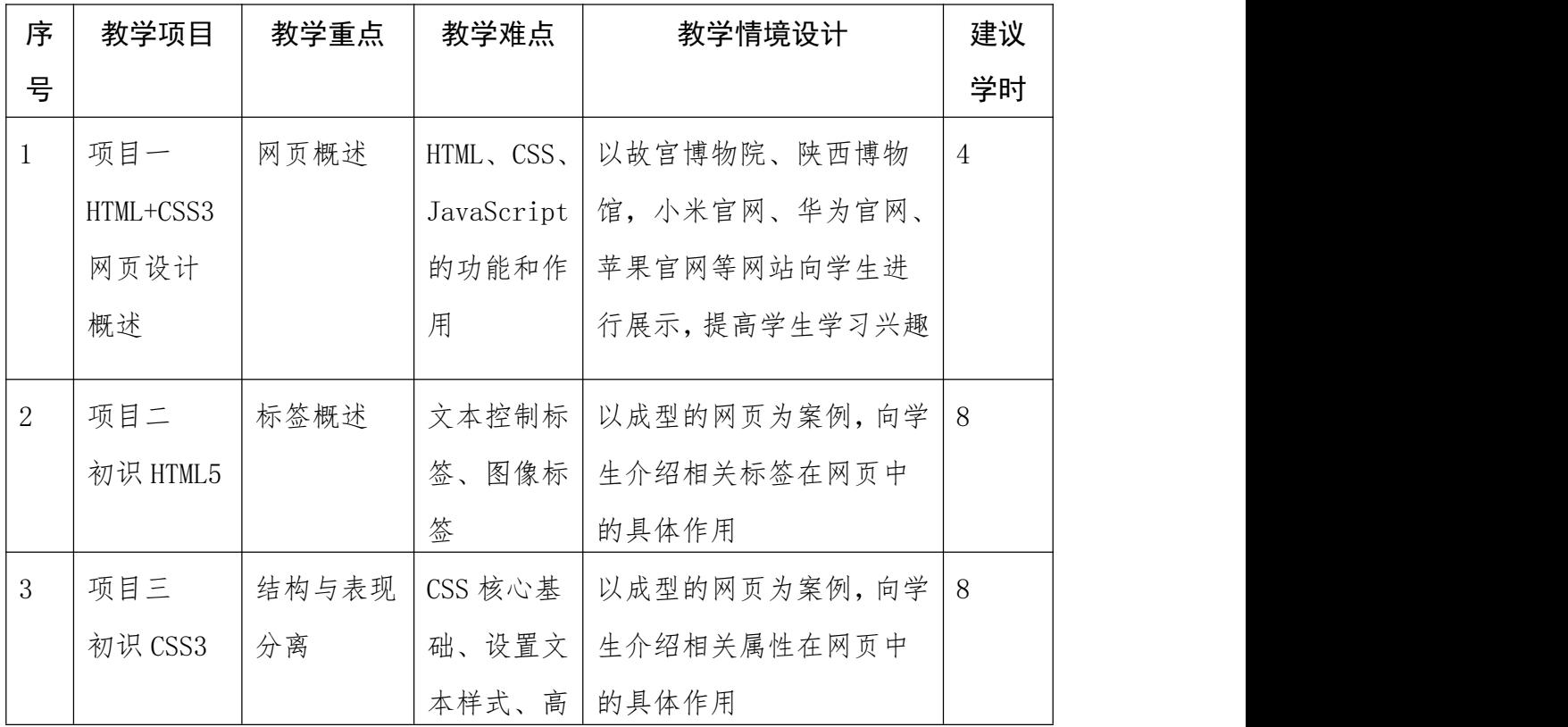

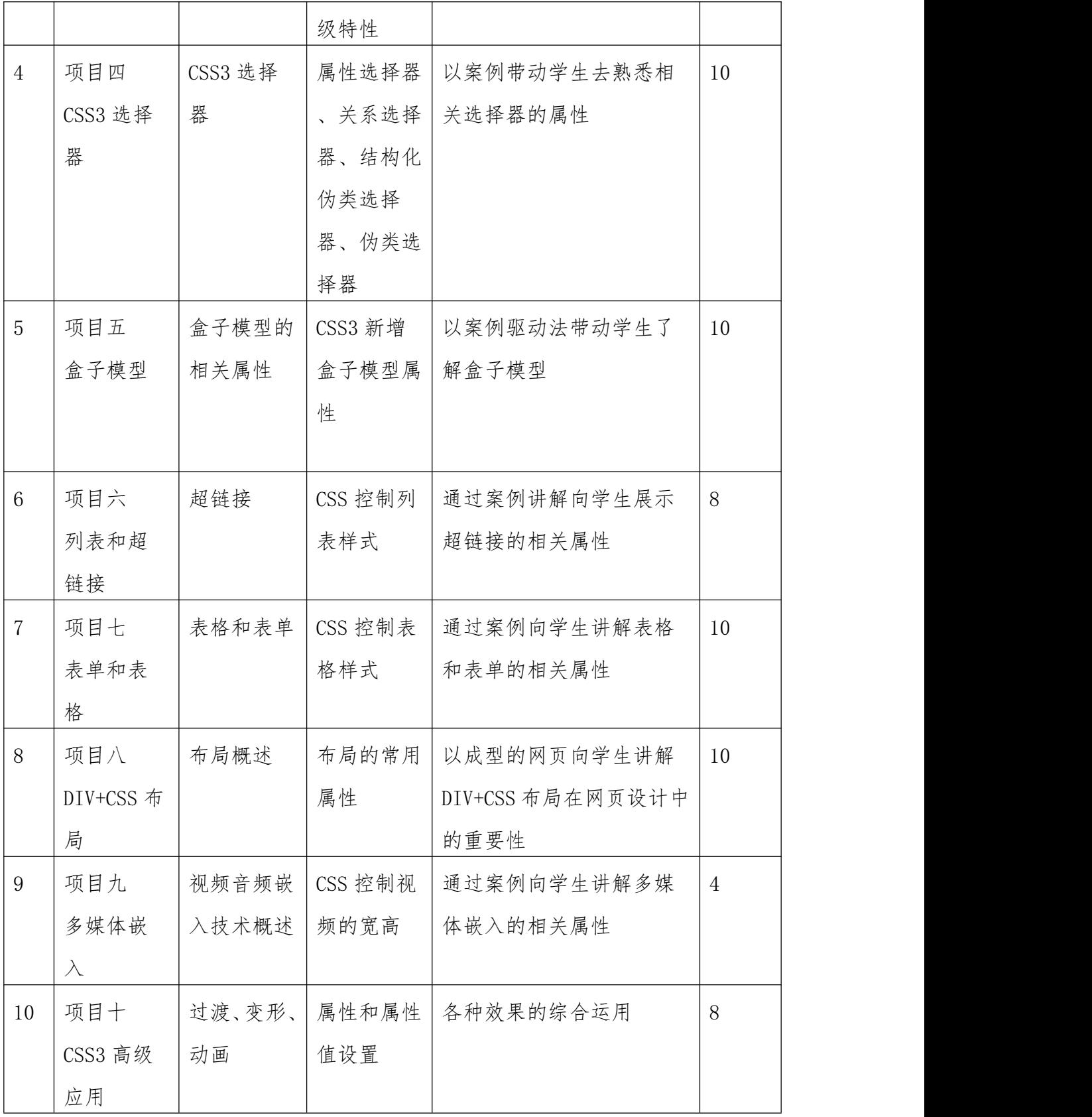

<span id="page-9-0"></span>六、实施建议

<span id="page-9-1"></span>(一)教材及参考书的选用

1. 教材

HTML5+CSS3 项目开发案例教程,袁明兰、王华、骊丽华,2020,上海交通大学 出版社

2.参考资料

◆ 网页设计与制作项目教程, 黑马程序员著, 2017-1-01, 人民邮电出版社

◆DIV+CSS 网站布局案例精粹(第 2 版), 闫睿编著, 2015-02-01, 清华大学出 版社

◆网页 DIV+CSS 布局和动画美化全程实例,陈益材编著,2015-02-01,清华大 学出版社

3.网络资源参考

◆HTML5 教程 http://www.w3school.com.cn/html5/index.asp

◆CSS 教程: http://www.w3school.com.cn/css3/index.asp

◆百度传课、网易云课堂(搜索 div+css、html)

◆我要自学网: http://www.51zxw.net/list.aspx?cid=540

◆图片素材网: 呢图网: http://www.nipic.com/

◆JS 特效网: http://www.lanrentuku.com/

#### <span id="page-10-0"></span>(二)教学方法建议

1、精讲多练, 注重学生实际动手能力的培养。通过"鼓励-启发-指导-实践"的 教学方式来调动学生的学习积极性,形成"学生为主体,教师为主导"的教学模式。

2、采取理论与实践相结合的教学方法,通过展示网页设计中的典型案例,并通 过案例的分析,引导学生的学习兴趣。

3、充分利用实验环境,在上机过程中让学生体会各种操作,以帮助学生更直观 地掌握知识。

### <span id="page-10-1"></span>(三)教学基本条件

(1)师资条件

本课程是计算机应用技术的专业主干课程,要求任课教师具备具有计算机科学与 技术、计算机程序设计、网站前端开发等专业背景的教师较适合本门课程的教学。此 外,具备"双师"素质的教师将能够更好地在教学过程中渗透专业思想。

(2)学生条件

由于课程的交叉融合特性,要求学生在学习本课程之前有一定的基础知识,其先 修课程至少应当包括《计算机应用基础》、《网页设计基础》等,故此课程应当在计 应专业的第三学期开设。

(3)实训条件

在教学环境条件方面,该课程需要通过在机房通过具体案例的学习来强化学生的 动手能力。

<span id="page-11-0"></span>七、作业设计

本课程课后作业主要以练习课堂学习的内容为主:

项目一课后作业:熟悉 DW 的使用,并理解网页相关专业主语

项目二课后作业:制作 HTML5 百科页面

项目三课后作业:制作电影影评网页面

项目四课后作业:制作荷塘月色页面

项目五课后作业:制作网页设计软件列表页面

项目六课后作业:制作音乐排行榜页面

项目七课后作业:制作茶与美食页面、校园主页

项目八课后作业:制作信息登记表

项目九课后作业:制作音乐播放界面

项目十课后作业:制作工作日天气预报

### <span id="page-11-1"></span>八、考核方法

采取过程性考核和终结性考核相结合,平时成绩与期末作品成绩相结合的考核方 法,全方位评价学生的综合职业能力。

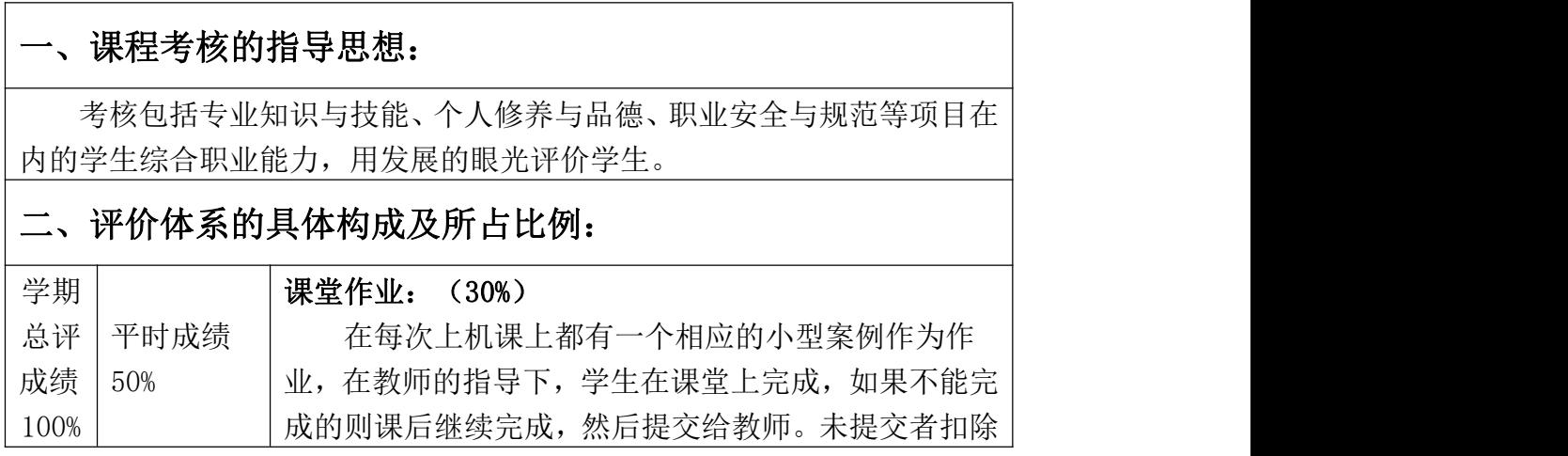

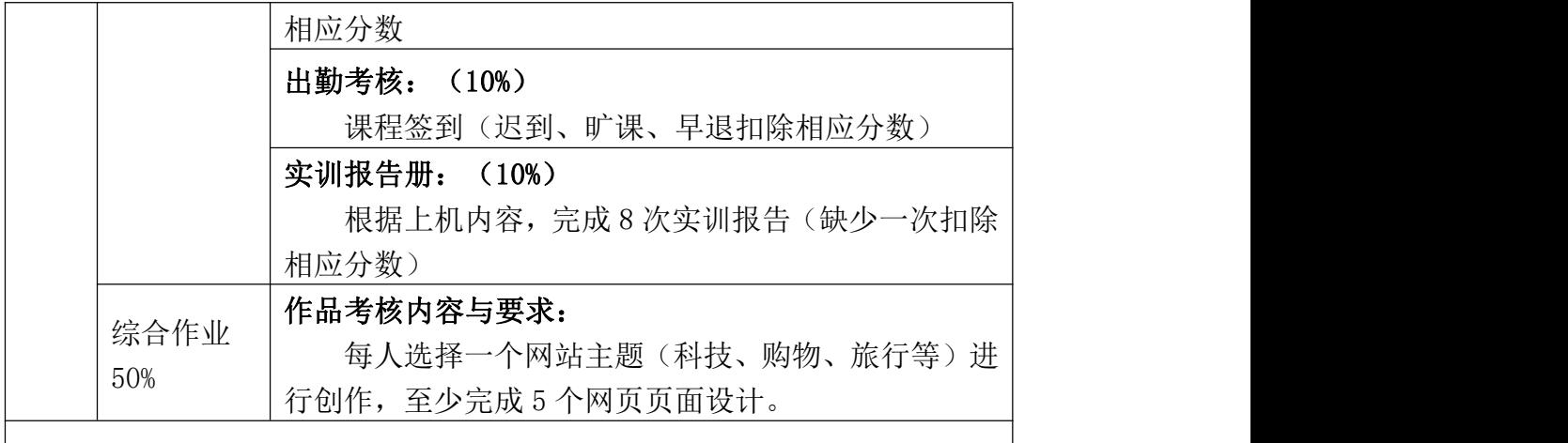

### 三、评分标准

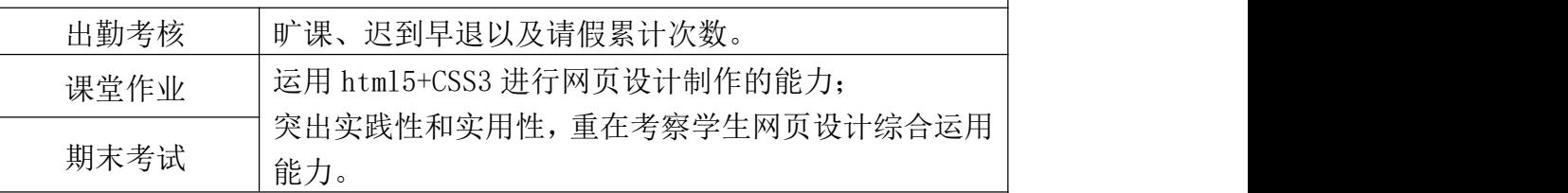

## 四、留存文档式样

本门课程留存文档为每位学生提交的作品,作品文件夹命名规则:学号 \_姓名\_网站主题,如:"2015010101\_张三\_网易新闻",文件夹内包含网站 作品的所有源文件,包括 html、CSS、javascript 的源文件, 以及说明文档 (设计思路、需求分析、技术分析、各页面的布局图等)。

[附]执笔人:刘衍会 审核人:张虹霞 制定(修订)日期:2021 年 8 月